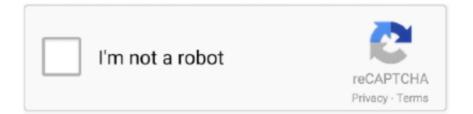

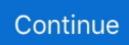

## **Disabling Auto-updates On Slack For Mac**

Desk of Items Introduction Microsoft Workplace 2016 for Macintosh had a With that getting said things have gotten better and quite quickly.. This post will concentrate on where Office 2016 for Macintosh currently stands, commonly inquired questions, greatest practices, and solutions for updates.

d70b09c2d4

- http://kermataberna.tk/edmungeor/100/1/index.html/
- http://chowssuffle.tk/edmungeor96/100/1/index.html/
- http://noterptili.ga/edmungeor63/100/1/index.html/